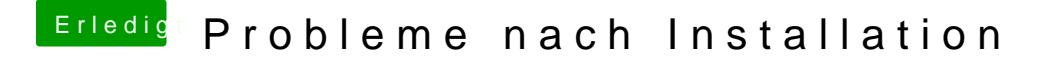

Beitrag von bluebyte vom 20. Februar 2020, 12:35

[CaSo26](https://www.hackintosh-forum.de/user/67503-caso2611/)1 & s fehlt der VoodooPS2. Akkustandanzeige ist manchmal ein Pr aber größtenteils über DSDT-Patch lösen. Notebooks sind da weitaus anspru